## **Quickbooks 2012 The Missing**

Thank you unquestionably much for downloading quickbooks 2012 the missing. Most likely you have knowledge that, people have look numerous time for their favorite books in the same way as this quickbooks 2012 the missing, b

Bather than enjoying a good book afterward a cup of coffee in the afternoon, instead they juggled behind some harmful virus inside their computer. **quickbooks 2012 the missing** is welcoming in our digital library saves in said, the quickbooks 2012 the missing is universally compatible gone any devices to read.

How To Repair A Damaged Quickbooks Company Data File How to Fix Invoice Sequence error in QuickBooks How to restore QuickBooks Backup How to adjust Inventory in QuickBooks Desktop Correcting a QuickBooks Adjusting Journal Duickbooks Quickbooks QuickTips™: Voiding vs Deleting Checks by QuickBooks® Made Easy™ How To Backup \u0026 Restore Company Data In Quickbooks 2012 and 2013 How to Setup Quickbooks Desktop How to Setup Quickbook Enterpris Transactions In QuickBooks Online Sharing QuickBook files How To Enter Sales In Quickbooks How To Make Deposits In Quickbooks How to Network QuickBooks Durnal Entries QuickBooks Durnal Entries QuickBooks Online data How to Emailing out of QuickBooks® by QuickBooks® Made Easy™<del>QuickBooks Security Lost Password How To Write Off A Bad Debt In QuickBooks CuickBooks Nideo Tip: Editing And Deleting a QuickBooks Deposit Export QuickBooks to Excel </del> Quickbooks 2012 The Missing

In this article, we'll compare Intuit's QuickBooks POS against Shopify POS, two systems that have been around for a while. Based on their features, performance, support availability, and pricing, we ...

Quickbooks POS vs. Shopify POS system: What's the difference and which is best for my business? QuickBooks applications support multiple users. The administrator can access any file and perform any function, but you can customize permissions for other use

How to Import and Update Inventory in QuickBooks Precluding the CEO Speaker Series on Oct. 14, Sharyn Moreland, managing director, TN Small Business Development Center will recognize local Rising Stars and the Tsb and the TSB Small Business Person of the TSBD of the Cogn

TSBDC To Recognize Local Rising Stars And Small Business Person Of The Year During CEO Speaker Series On Oct. 14 We're guessing that we have something in common with a substantial number of our readers in that this post is being written on an open-source operating system

Silt couple accused of embezzlement from Waffle House CEO's property In 2012, the Rogerses put the ranch up for sale ... The vast majority of the ranch's tools were missing, along with all the property's elk meat, soft drinks, coffee an

Regional: Silt couple accused of embezzling \$1M from Waffle House CEO Earlier this year, TBWA\Chiat\Day LA partnered with Compton Girls Club and its client QuickBooks to create an incubator series that helped 11 young diverse wo

Erin Riley And Jen Costello Elevated To Chief Executive Officer And Chief Strategy Officer Of TBWA\Chiat\Day LA About ERPVAR Established in 2012 and headquartered in Orange County ... Microsoft Dynamics GP, NetSuite and QuickBooks Enterprise third-party developers

Elysian Cloud Joins ERPVAR's Exclusive Network of Acumatica Partners Paul Ellis/Pool via AP That was England's third straight failure from the penalty spot in the shootout, with Marcus Rashford and Jadon Sancho - players brought

Italy wins Euro 2020, beats England in penalty shootout In 2012, Vargo, who was at the time an assistant manager, was being actively recruited to Aspen to become Pitkin's County's manager. Vargo said all of these loans

Summit County continues to offer home loans to staff amid workforce shortage 10 Must-Read Books For Every Summer Reading ListIt's that time of year when grabbing a book on your way out the door is essential, because you wouldn't want

How to Change User Permissions in Quickbooks

Businesses of all size rely on QuickBooks to manage their finances. Advanced functions of QuickBooks include inventory tracking. If you need to add items to you

Minneapolis News – WCCO | CBS Minnesota In 2012, the Rogerses put the ranch up for sale ... SOFT DRINKS, TOO The vast majority of the ranch's tools were missing, along with all the property's elk meat

Silt couple accused of embezzlement from Waffle House CEO's property About ERPVAR Established in 2012 and headquartered in Orange County ... Microsoft Dynamics GP, NetSuite and QuickBooks Enterprise third-party developers combined with the expertise of local ...

Holding A Mirror Up In Front Of GNU/Linux

Anyone who has ever sat in traffic on the way to or from work has dreamed of telecommuting—especially if the gridlock means missing an important ... as 30 milli

Making Working at Home Work

As we prepare to ring in 2012, the Summit Daily newsroom took a ... Bruner reported his wife missing just before Thanksgiving, 2010. Her body was found in the

Summit County's top 11 stories of 2011

In 2012, the Rogerses put the ranch up for sale ... SOFT DRINKS, TOO The vast majority of the ranch's tools were missing, along with all the property's elk meat

Copyright code : e915f4854d1175e34c3f5317e31a97ee

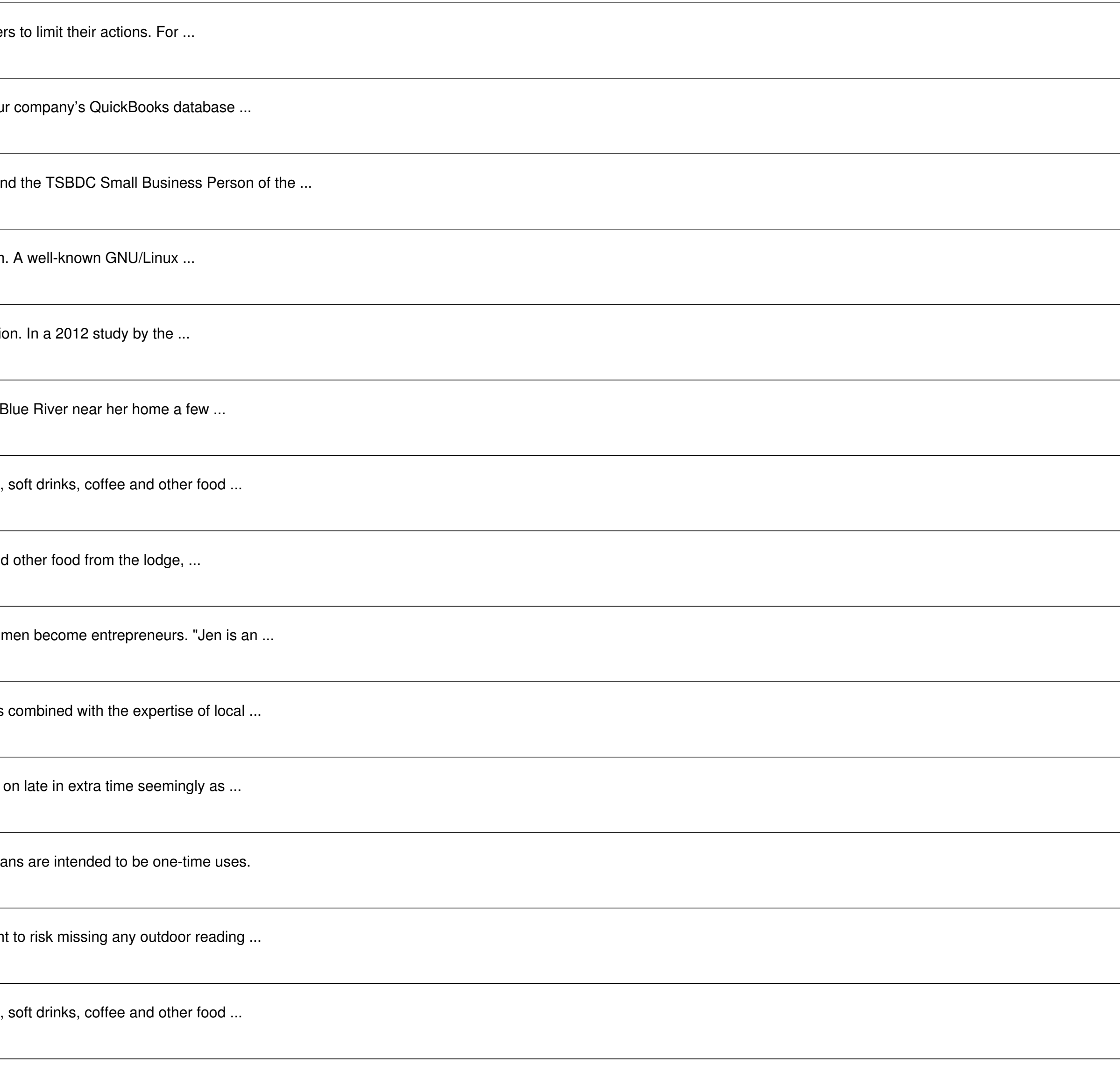